# **Video Dataset Loading PyTorch** *Release 1.0*

**Raivo Koot**

**Dec 31, 2021**

# **CONTENTS**

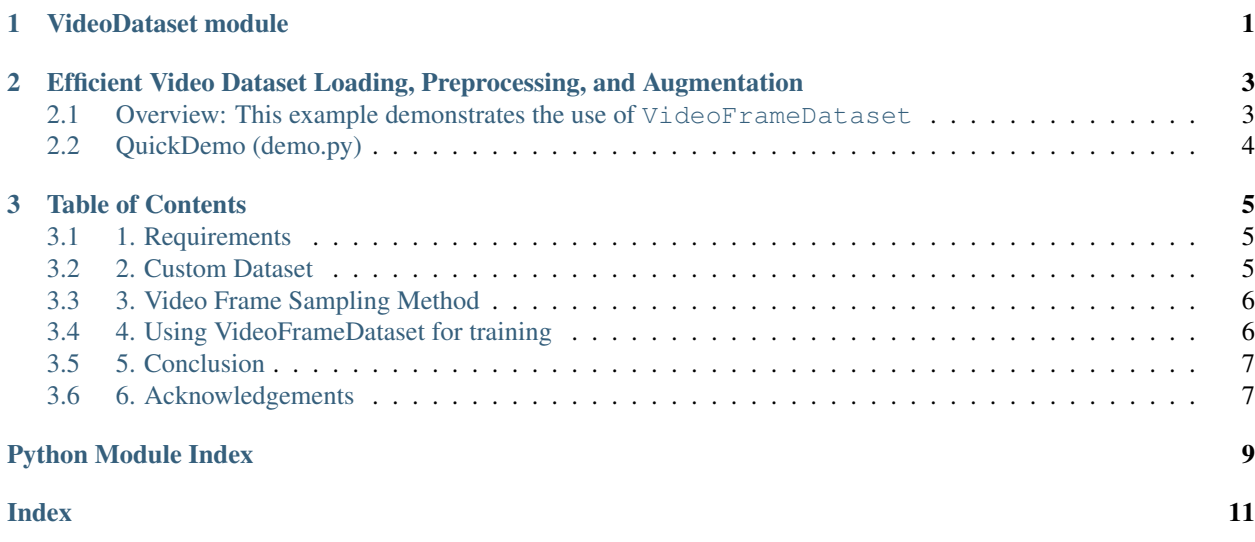

#### **CHAPTER**

**ONE**

### **VIDEODATASET MODULE**

<span id="page-4-1"></span><span id="page-4-0"></span>**class** video\_dataset.**ImglistToTensor**

Bases: torch.nn.modules.module.Module

Converts a list of PIL images in the range [0,255] to a torch.FloatTensor of shape (NUM\_IMAGES x CHAN-NELS x HEIGHT x WIDTH) in the range [0,1]. Can be used as first transform for VideoFrameDataset.

**static forward**(*img\_list: List[PIL.Image.Image]*) → torch.Tensor[NUM\_IMAGES, CHANNELS, HEIGHT, WIDTH]

Converts each PIL image in a list to a torch Tensor and stacks them into a single tensor.

Parameters **img\_list** – list of PIL images.

Returns tensor of size NUM\_IMAGES x CHANNELS x HEIGHT x WIDTH

**class** video\_dataset.**VideoFrameDataset**(*root\_path: str*, *annotationfile\_path: str*, *num\_segments: int = 3*, *frames\_per\_segment: int = 1, imagefile template: str = 'img*  $\{:05d\}$ *.jpg'*, *transform=None*, *test\_mode: bool = False*)

Bases: torch.utils.data.dataset.Dataset

A highly efficient and adaptable dataset class for videos. Instead of loading every frame of a video, loads x RGB frames of a video (sparse temporal sampling) and evenly chooses those frames from start to end of the video, returning a list of x PIL images or FRAMES  $\bar{x}$  CHANNELS  $\bar{x}$  HEIGHT  $\bar{x}$  WIDTH tensors where FRAMES=x if the ImglistToTensor() transform is used.

More specifically, the frame range [START\_FRAME, END\_FRAME] is divided into NUM\_SEGMENTS segments and FRAMES PER SEGMENT consecutive frames are taken from each segment.

Note: A demonstration of using this class can be seen in demo.py [https://github.com/RaivoKoot/](https://github.com/RaivoKoot/Video-Dataset-Loading-Pytorch) [Video-Dataset-Loading-Pytorch](https://github.com/RaivoKoot/Video-Dataset-Loading-Pytorch)

Note: This dataset broadly corresponds to the frame sampling technique introduced in Temporal Segment Networks at ECCV2016 [https://arxiv.org/abs/1608.00859.](https://arxiv.org/abs/1608.00859)

Note: This class relies on receiving video data in a structure where inside a ROOT\_DATA folder, each video lies in its own folder, where each video folder contains the frames of the video as individual files with a naming convention such as  $img\_001.jpg...img\_059.jpg.$  For enumeration and annotations, this class expects to receive the path to a .txt file where each video sample has a row with four (or more in the case of multi-label, see README on Github) space separated values: VIDEO\_FOLDER\_PATH START\_FRAME END\_FRAME LABEL\_INDEX. VIDEO\_FOLDER\_PATH is expected to be the path of a video folder excluding the ROOT\_DATA prefix. For example, ROOT\_DATA might be home\data\datasetxyz\videos\, inside of which a VIDEO\_FOLDER\_PATH might be jumping\0052\ or sample1\ or 00053\.

#### Parameters

- **root\_path** The root path in which video folders lie. this is ROOT\_DATA from the description above.
- **annotationfile\_path** The .txt annotation file containing one row per video sample as described above.
- **num\_segments** The number of segments the video should be divided into to sample frames from.
- **frames\_per\_segment** The number of frames that should be loaded per segment. For each segment's frame-range, a random start index or the center is chosen, from which frames\_per\_segment consecutive frames are loaded.
- **imagefile\_template** The image filename template that video frame files have inside of their video folders as described above.
- **transform** Transform pipeline that receives a list of PIL images/frames.
- **test\_mode** If True, frames are taken from the center of each segment, instead of a random location in each segment.

#### **CHAPTER**

**TWO**

### <span id="page-6-0"></span>**EFFICIENT VIDEO DATASET LOADING, PREPROCESSING, AND AUGMENTATION**

To get the most up-to-date README, please visit [Github: Video Dataset Loading Pytorch](https://github.com/RaivoKoot/Video-Dataset-Loading-Pytorch)

Author: [Raivo Koot](https://github.com/RaivoKoot)

If you are completely unfamiliar with loading datasets in PyTorch using torch.utils.data.Dataset and torch.utils.data.DataLoader, I recommend getting familiar with these first through [this](https://pytorch.org/tutorials/beginner/data_loading_tutorial.html) or [this.](https://github.com/utkuozbulak/pytorch-custom-dataset-examples)

### <span id="page-6-1"></span>**2.1 Overview: This example demonstrates the use of VideoFrameDataset**

The VideoFrameDataset class serves to easily, efficiently and effectively load video samples from video datasets in PyTorch.

1) Easily because this dataset class can be used with custom datasets with minimum effort and no modification. The class merely expects the video dataset to have a certain structure on disk and expects a .txt annotation file that enumerates each video sample. Details on this can be found below and at https:// video-dataset-loading-pytorch.readthedocs.io/.

2) Efficiently because the video loading pipeline that this class implements is very fast. This minimizes GPU waiting time during training by eliminating input bottlenecks that can slow down training time by several folds.

3) Effectively because the implemented sampling strategy for video frames is very strong. Video training using the entire sequence of video frames (often several hundred) is too memory and compute intense. Therefore, this implementation samples frames evenly from the video (sparse temporal sampling) so that the loaded frames represent every part of the video, with support for arbitrary and differing video lengths within the same dataset. This approach has shown to be very effective and is taken from ["Temporal Segment Networks \(ECCV2016\)"](https://arxiv.org/abs/1608.00859) with modifications.

In conjunction with PyTorch's DataLoader, the VideoFrameDataset class returns video batch tensors of size BATCH x FRAMES x CHANNELS x HEIGHT x WIDTH.

For a demo, visit https://github.com/RaivoKoot/Video-Dataset-Loading-Pytorch.

### <span id="page-7-0"></span>**2.2 QuickDemo (demo.py)**

```
root = os.path.join(os.getcwd(), 'demo_dataset') # Folder in which all videos lie in
˓→a specific structure
annotation_file = os.path.join(root, 'annotations.txt') # A row for each video
˓→sample as: (VIDEO_PATH NUM_FRAMES CLASS_INDEX)
""" DEMO 1 WITHOUT IMAGE TRANSFORMS """
dataset = VideoFrameDataset(
   root_path=root,
   annotationfile_path=annotation_file,
   num_segments=5,
   frames_per_segment=1,
   image_template='img_{:05d}.jpg',
   transform=None,
   random_shift=True,
   test_mode=False
)
sample = dataset [0] # take first sample of dataset
frames = sample[0] # list of PIL images
label = sample[1] # integer label
for image in frames:
   plt.imshow(image)
   plt.title(label)
   plt.show()
   plt.pause(1)
```
#### **CHAPTER**

#### **THREE**

#### **TABLE OF CONTENTS**

- <span id="page-8-0"></span>• *1. Requirements*
- *2. Custom Dataset*
- *3. Video Frame Sampling Method*
- *4. Using VideoFrameDataset for Training*
- *5. Conclusion*
- *6. Acknowledgements*

### <span id="page-8-1"></span>**3.1 1. Requirements**

```
# Without these three, VideoFrameDataset will not work.
torchvision >= 0.8.0
torch >= 1.7.0python >= 3.6
```
### <span id="page-8-2"></span>**3.2 2. Custom Dataset**

To use any dataset, two conditions must be met. 1) The video data must be supplied as RGB frames, each frame saved as an image file. Each video must have its own folder, in which the frames of that video lie. The frames of a video inside its folder must be named uniformly as img\_00001.jpg ... img\_00120.jpg, if there are 120 frames. The filename template for frames is then "img\_{:05d}.jpg" (python string formatting, specifying 5 digits after the underscore), and must be supplied to the constructor of VideoFrameDataset as a parameter. Each video folder lies inside a root folder of this dataset. 2) To enumerate all video samples in the dataset and their required metadata, a .txt annotation file must be manually created that contains a row for each video sample in the dataset. The training, validation, and testing datasets must have separate annotation files. Each row must be a space-separated list that contains VIDEO\_PATH NUM\_FRAMES CLASS\_INDEX. The VIDEO\_PATH of a video sample should be provided without the root prefix of this dataset.

This example project demonstrates this using a dummy dataset inside of demo\_dataset/, which is the root dataset folder of this example. The folder structure looks as follows:

```
demo_dataset
   annotations.txt
    jumping # arbitrary class folder naming
         ---0001 # arbitrary video folder naming
```
(continues on next page)

(continued from previous page)

```
-img_000001.jpg
           .
               img_00017.jpg
         0002
               -img_00001.jpg
           .
                img_00018.jpg
-running # arbitrary folder naming
         0001 # arbitrary video folder naming
              -img_000001.jpg
           .
           L
              -img_000015.jpg
         0002
               -imq 00001.jpg
           .
               -img_00015.jpg
```
The accompanying annotation  $.txt$  file contains the following rows

```
jumping/0001 17 0
jumping/0002 18 0
running/0001 15 1
running/0002 15 1
```
Instantiating a VideoFrameDataset with the root\_path parameter pointing to demo\_dataset, the annotationsfile\_path parameter pointing to the annotation file, and the imagefile\_template parameter as "img\_{:05d}.jpg", is all that it takes to start using the VideoFrameDataset class.

### <span id="page-9-0"></span>**3.3 3. Video Frame Sampling Method**

When loading a video, only a number of its frames are loaded. They are chosen in the following way: 1. The frame indices [1,N] are divided into NUM\_SEGMENTS even segments. From each segment, FRAMES\_PER\_SEGMENT consecutive indices are chosen at random. This results in NUM\_SEGMENTS\*FRAMES\_PER\_SEGMENT chosen indices, whose frames are loaded as PIL images and put into a list and returned when calling dataset  $[i]$ .

### <span id="page-9-1"></span>**3.4 4. Using VideoFrameDataset for training**

As demonstrated in https://github.com/RaivoKoot/Video-Dataset-Loading-Pytorch/blob/ main/demo.py, we can use PyTorch's torch.utils.data.DataLoader class with VideoFrameDataset to take care of shuffling, batching, and more. To turn the lists of PIL images returned by VideoFrameDataset into tensors, the transform video\_dataset.imglist\_totensor() can be supplied as the transform parameter to VideoFrameDataset. This turns a list of N PIL images into a batch of images/frames of shape  $N \times$  CHANNELS  $\times$ HEIGHT x WIDTH. We can further chain preprocessing and augmentation functions that act on batches of images onto the end of imglist\_totensor().

As of torchvision 0.8.0, all torchvision transforms can now also operate on batches of images, and they apply deterministic or random transformations on the batch identically on all images of the batch. Therefore, any torchvision transform can be used here to apply video-uniform preprocessing and augmentation.

# <span id="page-10-0"></span>**3.5 5. Conclusion**

A proper code-based explanation on how to use VideoFrameDataset for training is provided in https://github. com/RaivoKoot/Video-Dataset-Loading-Pytorch/blob/main/demo.py

## <span id="page-10-1"></span>**3.6 6. Acknowledgements**

We thank the authors of TSN for their [codebase,](https://github.com/yjxiong/tsn-pytorch) from which we took VideoFrameDataset and adapted it.

# **PYTHON MODULE INDEX**

#### <span id="page-12-0"></span>v

video\_dataset, [1](#page-4-0)

### **INDEX**

### <span id="page-14-0"></span>F

forward() (*video\_dataset.ImglistToTensor static method*), [1](#page-4-1)

### I

ImglistToTensor (*class in video\_dataset*), [1](#page-4-1)

### M

module video\_dataset, [1](#page-4-1)

# V

```
video_dataset
   module, 1
VideoFrameDataset (class in video_dataset), 1
```